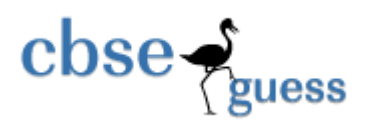

## **SAMPLE PAPER-(065) 2014)**

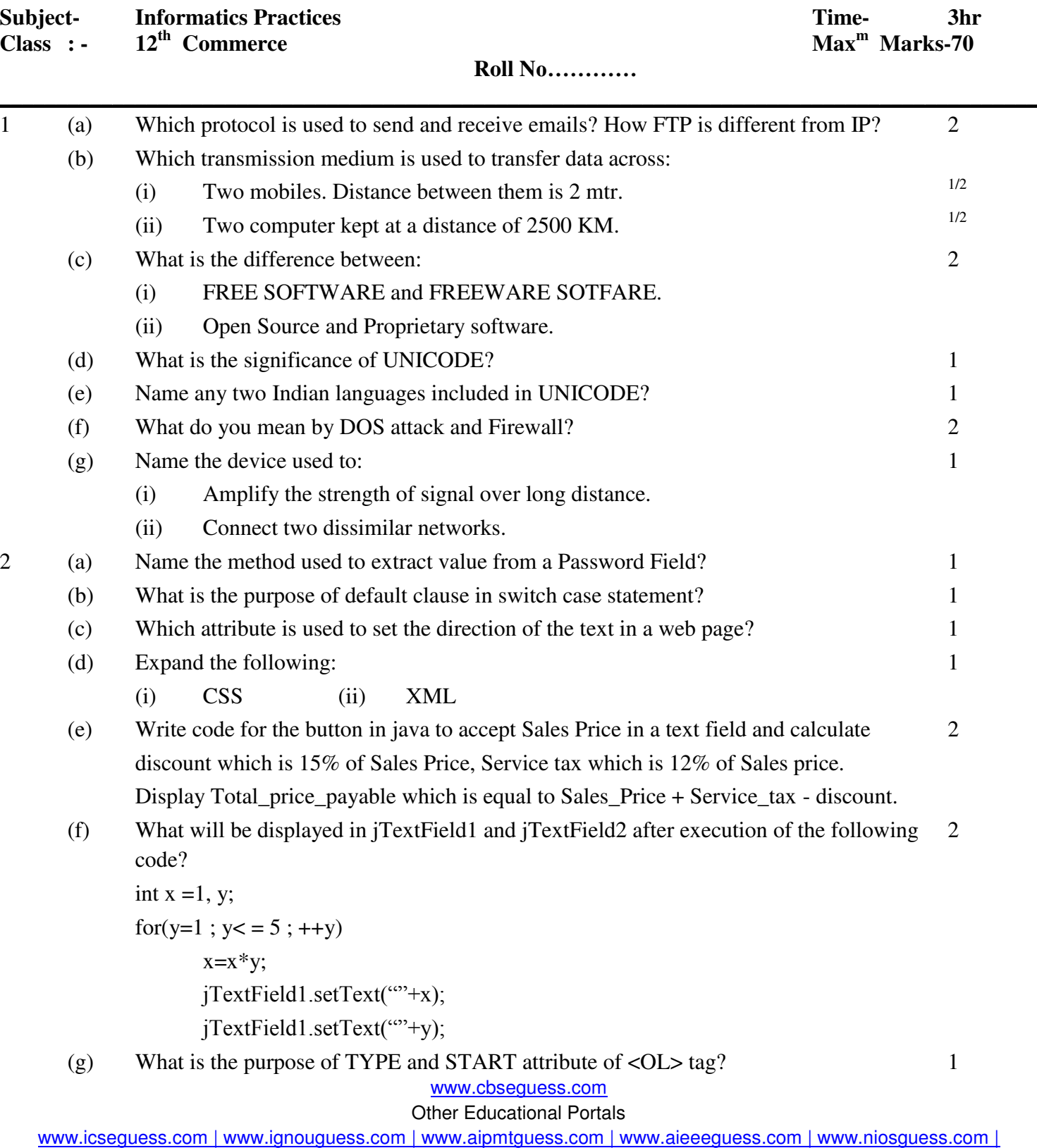

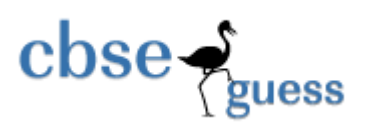

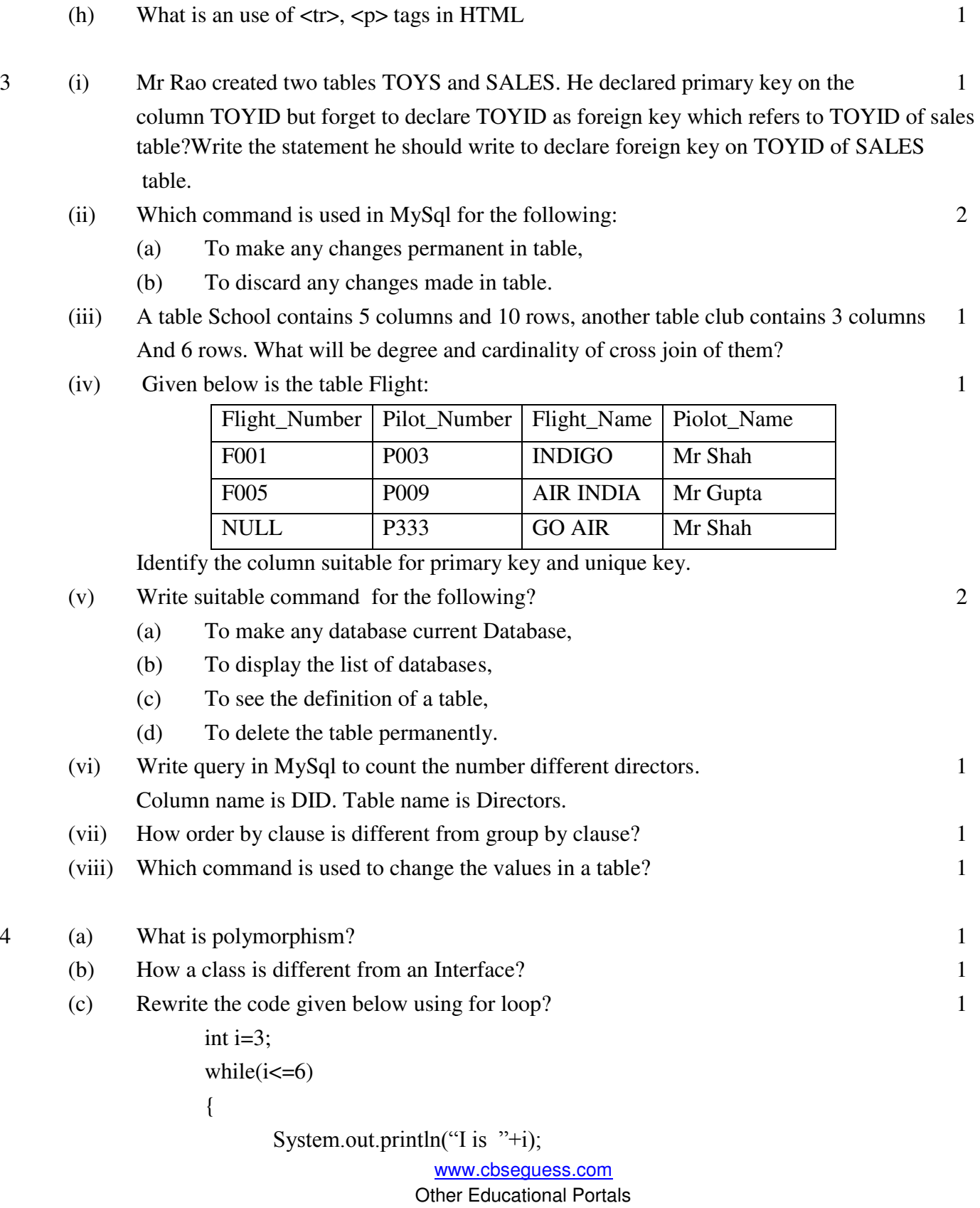

www.icseguess.com | www.ignouguess.com | www.aipmtguess.com | www.aieeeguess.com | www.niosguess.com |

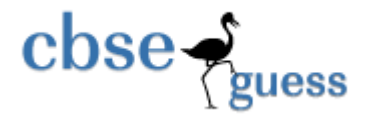

```
i+=2:
(d) What is the difference between length() and capacity() method? 1
```
}

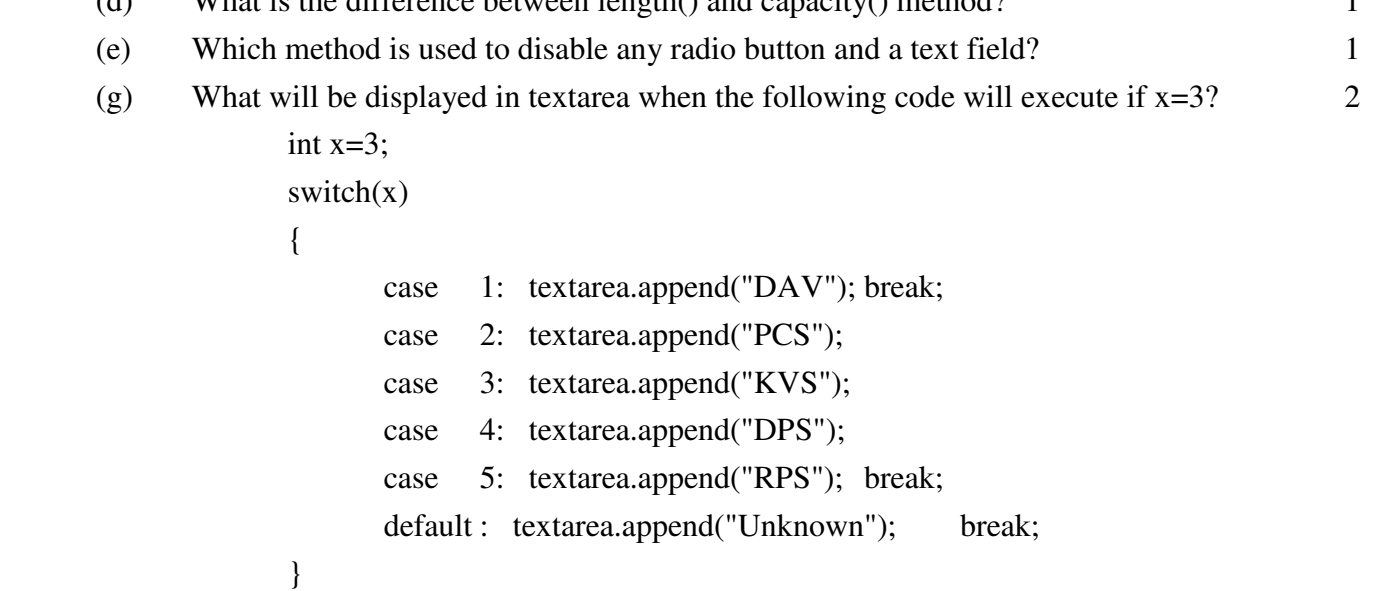

(h) Rashmika a programmer at Cosmic Electronics. To calculate Bill amount she has developed the following GUI in Net beans.

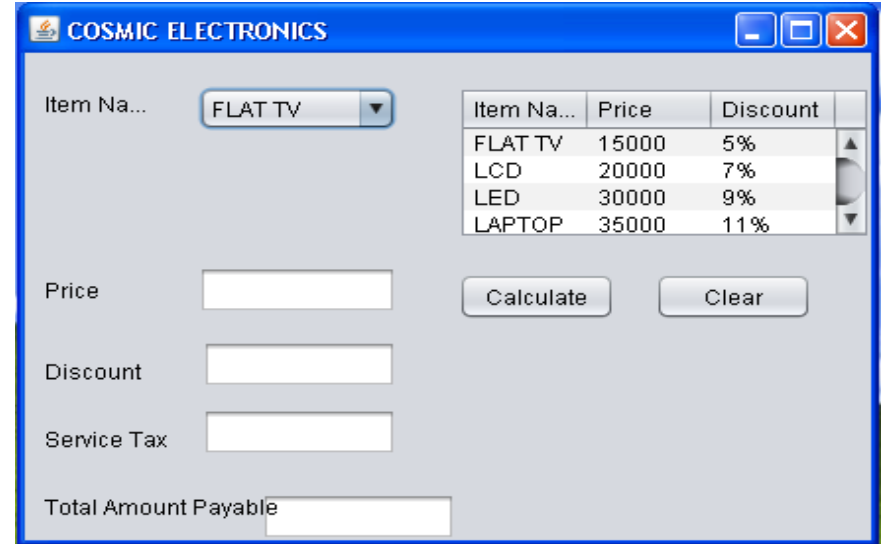

a. Write code so that when calculate button is clicked Price will be displayed in the textfield specified , discount as per percentage specified in the table and service tax @12% will be calculated will be displayed in their respective textfield and total price which is equal to Price+Service tax-discount will be calculated and displayed in the textfield automatically.

3

b. Write the code for clear button to clear all the controls. 1

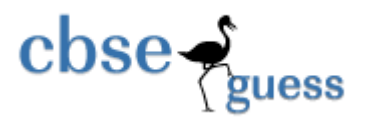

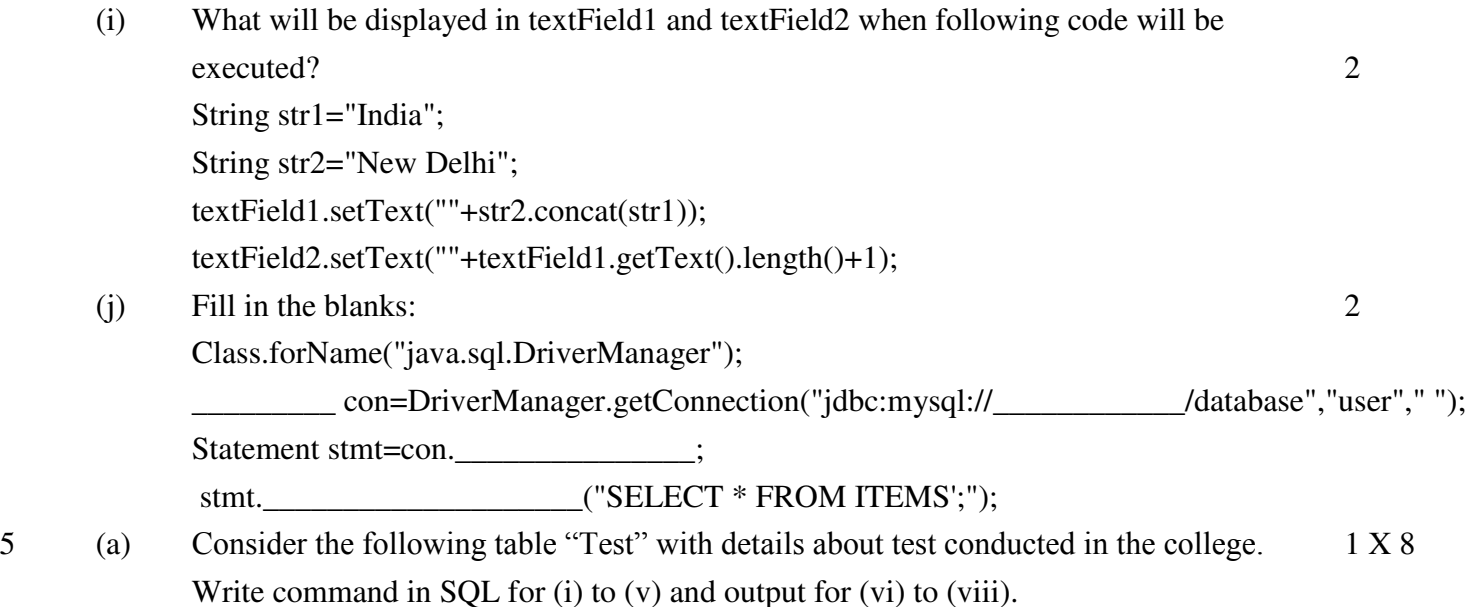

Table Test;

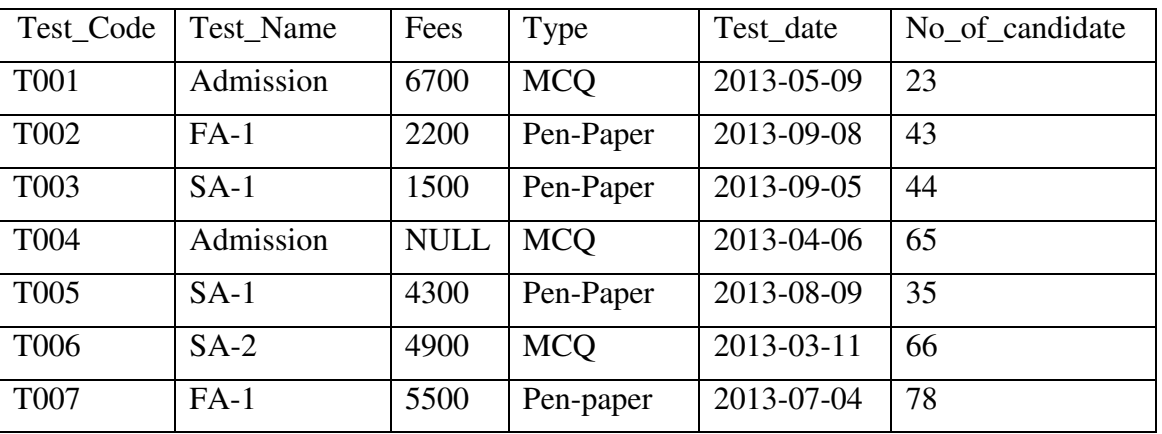

(i) Display the sum of No\_of\_Candidate according to type.

(ii) Display the detail whose test\_Name contains 'A' as second character.

(iii) Display the detail of test which is conducted first.

(iv) Change the fees of all test by 10% whose type is Pen-Paper.

(v) Add another column Venue of data type varchar 30 with default value "Delhi".

(vi) SELECT Test\_code, Fees, Type from Test

Where type in("MCQ","Pen-Paper") and fees  $>$  5000;

(vii) Select \* from Test where Test Name not like "%1";

(viii) Select count(distinct Test\_Name) from Test;

(c) Populate the above table Test with followin record: 1

www.cbseguess.com

Other Educational Portals

www.icseguess.com | www.ignouguess.com | www.aipmtguess.com | www.aieeeguess.com | www.niosguess.com | www.iitguess.com

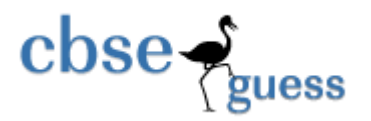

"T099","Admission",7000, "Verbal", null, 89

(d) Write command in SQL to change the column heading type to Test\_type. 1

## **6 (a) Consider the tables "Mobiles" and "Users" given below:**

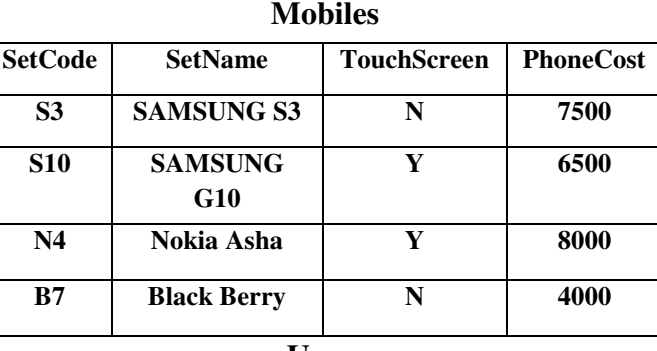

**Users** 

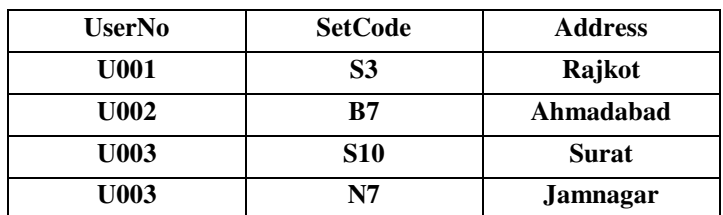

 **With Reference to these tables, Write commands in SQL for (i) to (iii)** 

- **(i) Display the UserNo, Address and corresponding SetName for each User. 2**
- **(ii) Display the User detail for each user who uses Samsung mobile with Phonecost 2 Greater than 6500.**
- **(iii) Display the Cartesian product of Mobiles and Users. 2**
- **(iv) What will be total number of columns in output of their Equi Join. 1**

**(b) Write SQL command to create the table Flight with given constraint. 2** 

 **Table : FLIGHT** 

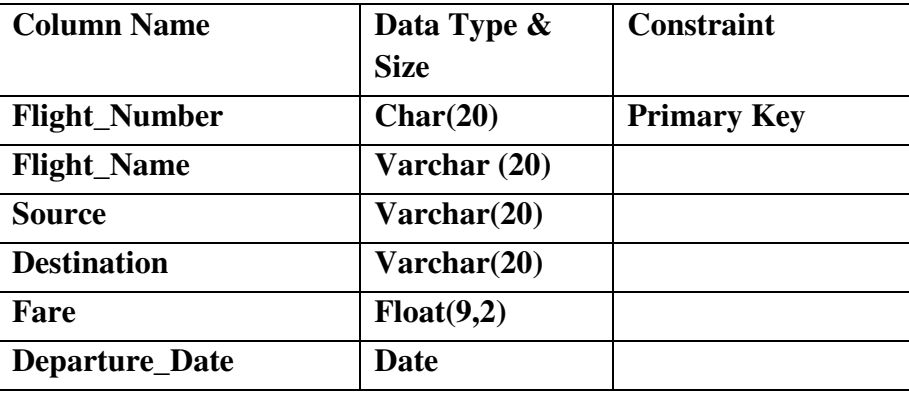

www.cbseguess.com

Other Educational Portals

www.icseguess.com | www.ignouguess.com | www.aipmtguess.com | www.aieeeguess.com | www.niosguess.com | www.iitguess.com

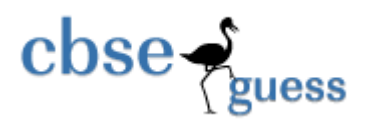

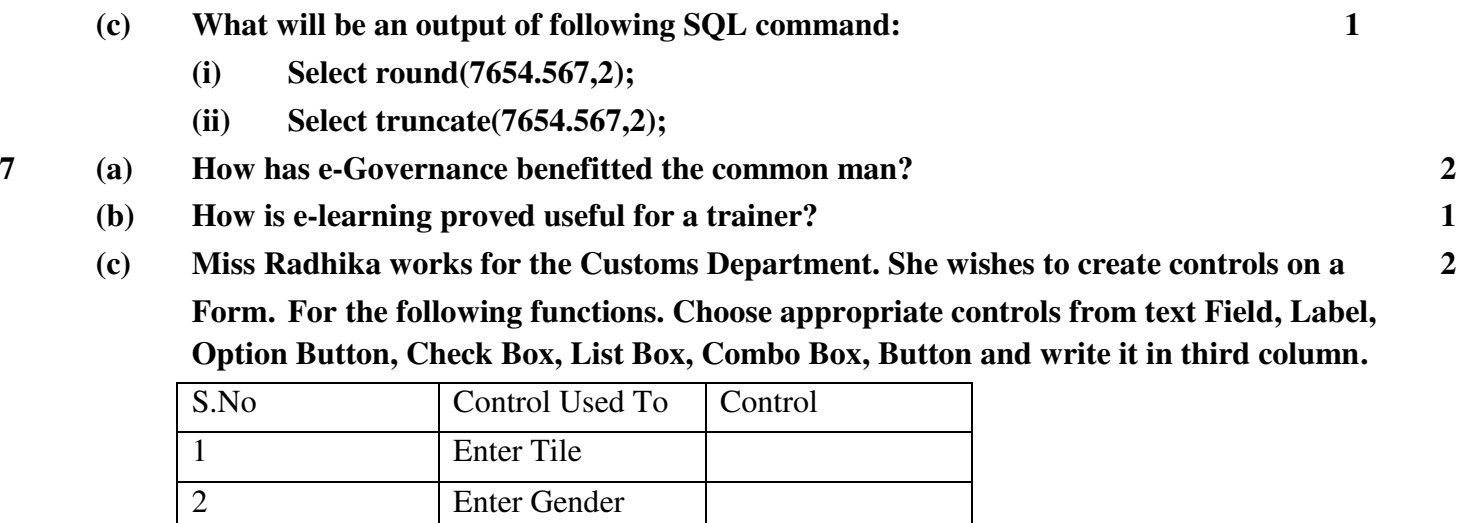

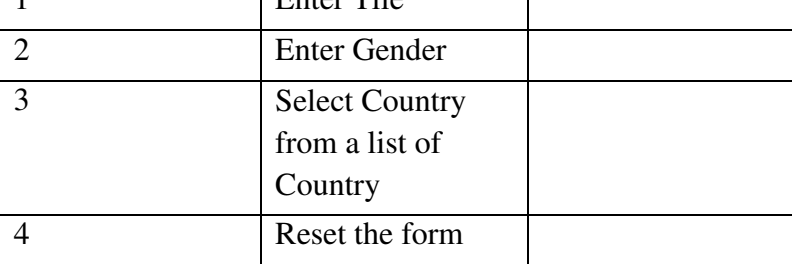

**Paper Submitted By:** 

**Name Sanjay Kumar Email sanjunt@gmail.com Phone No. 9714228839** 

> www.cbseguess.com Other Educational Portals